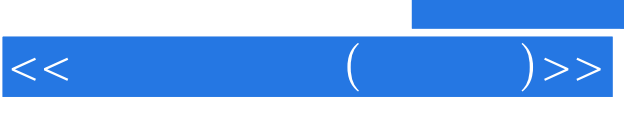

 $<<\qquad \qquad (\qquad \quad )>>$ 

- 13 ISBN 9787115123640
- 10 ISBN 7115123640

出版时间:2004-7-1

 $1 \quad (2004 \quad 7 \quad 1)$ 

页数:250

字数:395000

作者:杨帆,马冰峰

extended by PDF and the PDF

http://www.tushu007.com

, tushu007.com

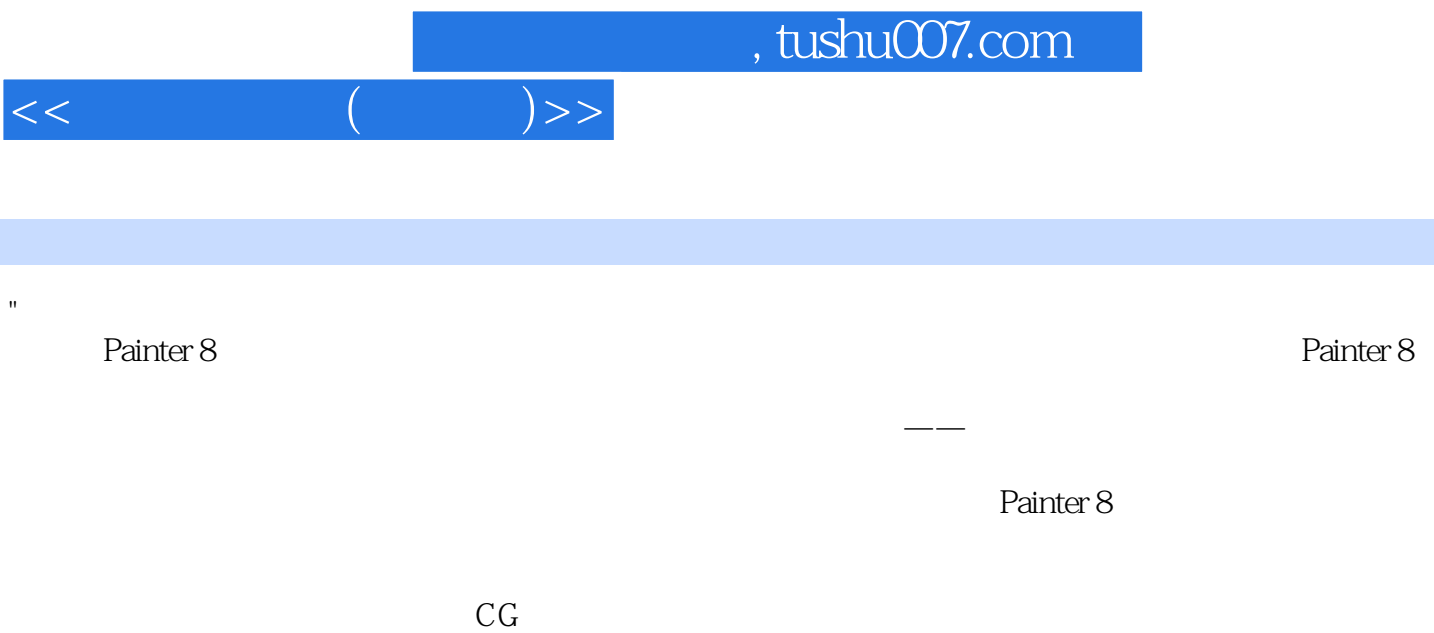

 $CG$ 

"

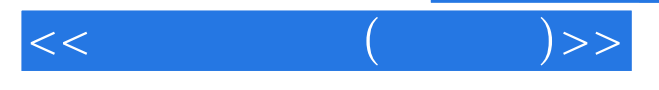

 $"$  1  $11.1$   $21.1.1$   $21.1.2$   $F·$   $31.1.3$   $41.1.4$ 41.1.5 51.1.6 61.2 61.2.1 71.2.2 91.3 121.4 151.5 151.5 151.5.1 151.5.2 161.5.3 171.5.4 171.5.5 18 18 2 Painter 8 192.1 202.2 ——Painter 202.3 Painter 8 212.4 Painter 8 222.4.1 (File) 222.4.2 (Edit) 232.4.3 (Canvas) 232.5 Painter 8 232.5.1 242.5.2  $272.5.3$   $282.5.4$ z82.5.5 282.5.6 292.6 Painter 8 292.6.1 292.6.2 and 302.6.3 302.7 Painter 8 322.7.1 322.7.2 322.7.3 / / 322.7.4 332.7.5 332.8 34 38 3 383.1 413.1.1 413.1.2  $423.1.3$   $443.1.4$   $443.1.5$   $453.1.6$   $463.1.7$   $483.2$  $483.21$   $483.2.2$   $523.2.3$   $573.2.4$   $583.3$  $64$  67 4  $694.1$   $7141.1$   $7141.2$ 724.2 734.2.1 744.2.2 754.2.3 774.3 794.3.1 1 794.3.2  $28044$  82 84 5 855.1  $--$  875.1.1 875.1.2 895.1.3 925.1.4  $975.2$   $\qquad \qquad - 1015.2.1$   $1015.2.2$ 1025.2.3 1055.2.4 1075.2.5 1095.2.6 Photoshop  $1125.3$  1135.3.1  $1145.32$  1145.3.3 115 115 6 1176.1 1186.2 1186.2 1186.2.1 1186.2.2 1206.2.3 1216.2.4 1226.2.5 1266.2.6 1296.2.7 1326.2.8 1346.2.9 1356.2.10 Photoshop 138 139 7 1417.1 1437.1.1 1437.1.2 1437.1.2 1487.1.3 1507.1.4 1517.2 1547.3 1567.3.1 1567.3.2 1617.4 1627.4.1 1627.4.2 163 1648 1658.1 1678.2 1708.2.1 1708.2.2 1738.2.3 Photoshop 1778.2.4 1818.3 1818.3.1 1828.3.2 1838.3.3 1848.3.4 1868.3.5 1878.3.6 Photoshop  $1898.37$   $1898.4$   $1928.41$   $1928.4.2$ 1948.4.3 1958.4.4 1968.4.5 1998.4.6 2018.4.7 Photoshop 2028.5 2038.5.1 2038.5.2 205  $208$  9  $\qquad 209.1$   $2109.1.1$   $2109.1.2$   $2119.1.3$  $2119.1.4$   $2129.1.5$   $2129.2$   $2139.2.1$   $2139.2.2$  $2159.23$   $2169.24$   $2199.25$   $2209.26$ 2229.2.7 2239.2.8 2259.2.9 2279.2.10 2279.2.11 2309.2.12 Photoshop 232 232 10 23310.1  $23410.11$   $23510.1.2$   $23510.2$   $23610.3$ 23910.3.1 23910.3.2 23910.4 23910.4 24210.4.1 24210.4.2  $2431043$   $2441044$   $2471045$ 250 250

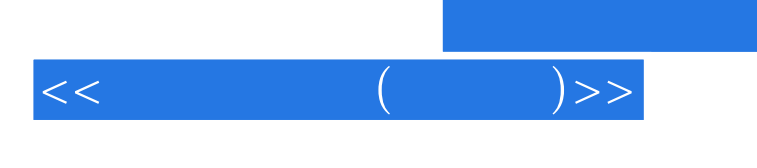

 $,$  tushu007.com

本站所提供下载的PDF图书仅提供预览和简介,请支持正版图书。

更多资源请访问:http://www.tushu007.com